# **1Z0-517Q&As**

Oracle E-Business Suite R12.1 Payables Essentials

### **Pass Oracle 1Z0-517 Exam with 100% Guarantee**

Free Download Real Questions & Answers **PDF** and **VCE** file from:

**https://www.leads4pass.com/1z0-517.html**

100% Passing Guarantee 100% Money Back Assurance

Following Questions and Answers are all new published by Oracle Official Exam Center

**C** Instant Download After Purchase

- **83 100% Money Back Guarantee**
- 365 Days Free Update

**Leads4Pass** 

800,000+ Satisfied Customers

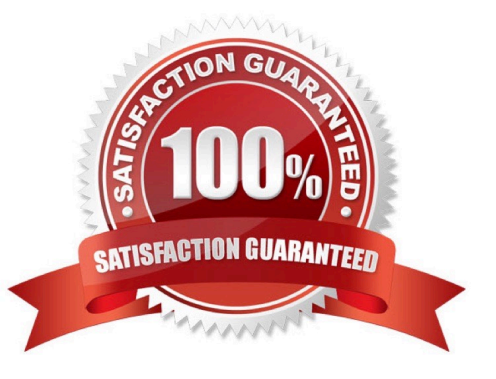

## **Leads4Pass**

#### **QUESTION 1**

From which three areas do the defaults come when you enter a supplier? (Choose three.)

- A. Items
- B. Operating Unit
- C. Financial Options
- D. Payables Options
- E. Receiving Options

Correct Answer: CDE

#### **QUESTION 2**

XYZ Company is implementing Oracle General Ledger. They want to record and report on expenses by cost center. Identify three segments that must be defined for XYZ Company\\'s accounting flexfield.(Choose three.)

- A. project
- B. account
- C. balancing
- D. cost center
- E. intercompany

Correct Answer: BCD

#### **QUESTION 3**

In the Payment Process Requests, which action(s) can you perform on invoices that are selected for a pay run?

1.

Review unselected invoices.

#### 2.

Change the invoice amount or the discount taken.

3.

Add selected invoices to the payment process request.

4.

Remove selected invoices from the payment process request.

5.

Recalculate interest, payment withholding, or exchange rates.

A. All actions 1-5.

**Leads4Pass** 

B. 1, 3 and 4 only.

C. 1, 2 and 5 only.

D. 1, 2, 3 and 4 only.

Correct Answer: B

#### **QUESTION 4**

Isa Global Inc. is based in the United States with divisions in Europe and Asia. All journal imports, recurring journals, mass allocations, and manual journal entries have been posted for their European subsidiary. What is the next logical step in the period-close process?

A. opening the next period

- B. closing the current period
- C. revaluing foreign currency balances
- D. translating to the functional currency

E. consolidating to the parent set of books

Correct Answer: C

#### **QUESTION 5**

ABC Corporation has five companies, which operate in different industries. Each company has a different ledgerprocessing option that is industry specific. Choose the number of primary ledgers that are required

to be defined.

A. five

- B. four
- C. two
- D. one
- E. three

Correct Answer: A

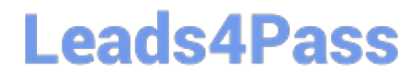

[Latest 1Z0-517 Dumps](https://www.leads4pass.com/1z0-517.html) [1Z0-517 PDF Dumps](https://www.leads4pass.com/1z0-517.html) [1Z0-517 Study Guide](https://www.leads4pass.com/1z0-517.html)